## *Индивидуальные карточки по теме*

## *«Умножение обыкновенных дробей»*

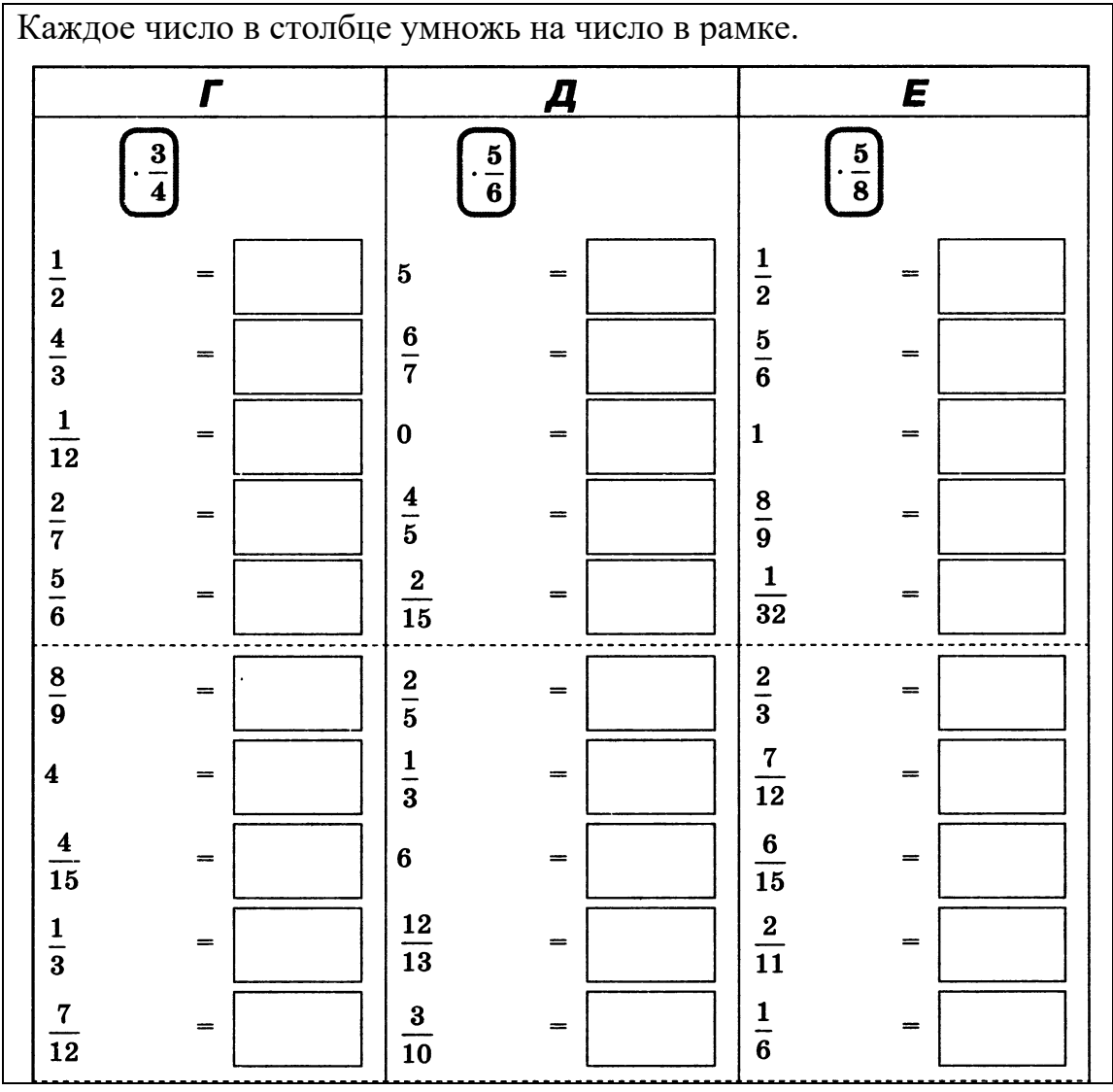